# Package 'textgRid'

September 21, 2016

<span id="page-0-0"></span>Title Praat TextGrid Objects in R

Version 1.0.1

Description The software application Praat can be used to annotate waveform data (e.g., to mark intervals of interest or to label events). (See <http://www.fon.hum.uva.nl/praat/> for more information about Praat.) These annotations are stored in a Praat TextGrid object, which consists of a number of interval tiers and point tiers. An interval tier consists of sequential (i.e., not overlapping) labeled intervals. A point tier consists of labeled events that have no duration. The 'textgRid' package provides S4 classes, generics, and methods for accessing information that is stored in Praat TextGrid objects.

**Depends**  $R (= 3.2.3)$ 

Imports methods

Suggests testthat

License GPL-3

Encoding UTF-8

LazyData true

RoxygenNote 5.0.1

Collate 'Tier-class.R' 'IntervalTier-class.R'

'IntervalTier-accessors.R' 'IntervalTier-constructor.R' 'IntervalTier-utilities.R' 'PointTier-class.R' 'PointTier-accessors.R' 'PointTier-constructor.R' 'PointTier-utilities.R' 'TextGrid-class.R' 'TextGrid-accessors.R' 'TextGrid-constructor.R' 'TextGrid-utilities.R' 'Tier-accessors.R' 'Tier-utilities.R' 'finders.R' 'textgRid.R'

URL www.praat.org,

<http://www.fon.hum.uva.nl/praat/manual/TextGrid.html>

BugReports <https://github.com/patrickreidy/textgRid>

NeedsCompilation no

Author Patrick Reidy [aut, cre]

<span id="page-1-0"></span>Maintainer Patrick Reidy <patrick.francis.reidy@gmail.com> Repository CRAN Date/Publication 2016-09-21 19:55:20

## R topics documented:

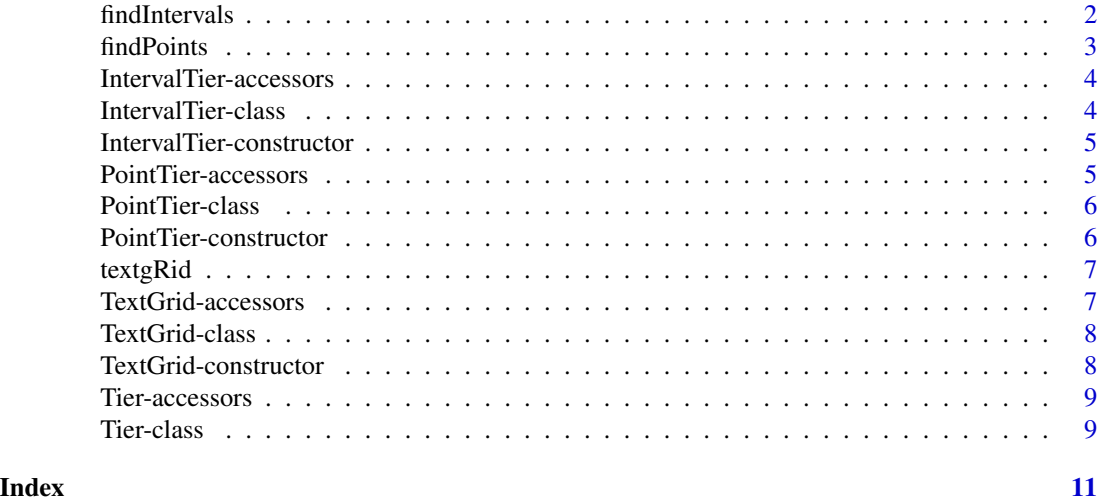

<span id="page-1-1"></span>findIntervals *Find intervals within an IntervalTier.*

#### Description

Find intervals according to various search criteria.

#### Usage

```
findIntervals(tier, pattern = "*", from = -Inf, to = Inf,
 at = numeric(), \ldots)
```
#### Arguments

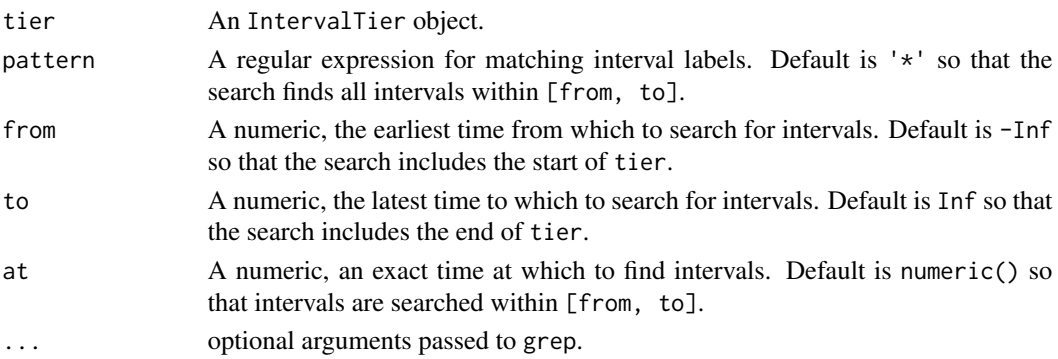

#### <span id="page-2-0"></span>findPoints 3

#### Details

Default behavior of findIntervals is to search for intervals within [from, to]. If the at argument is a non-empty numeric vector, then this default behavior is overridden, and the tier is searched only at the time given by at.

#### Value

A data.frame whose rows correspond to the intervals found according to the search criteria, and whose columns are: \$Index, \$StartTime, \$EndTime, \$Label,

#### See Also

[IntervalTier-class](#page-3-1), [grep](#page-0-0)

<span id="page-2-1"></span>findPoints *Find points within a PointTier.*

#### Description

Find points according to various search criteria: e.g., that occur within a time range, whose labels match a pattern.

#### Usage

```
findPoints(tier, pattern = "*", from = -Inf, to = Inf, ...)
```
#### Arguments

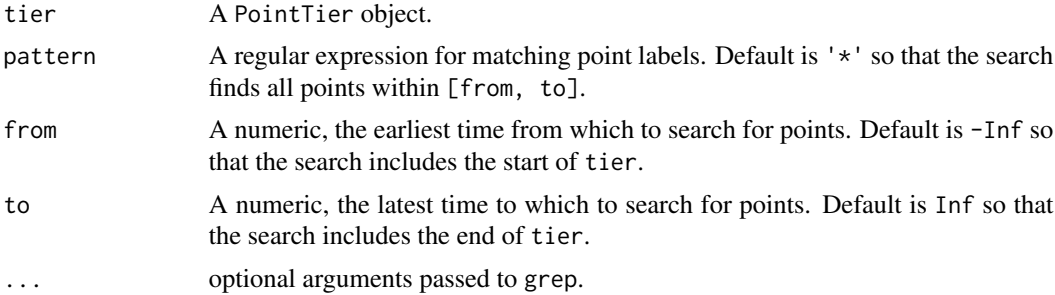

#### Value

A data.frame whose rows correspond to the points found according to the search criteria, and whose columns are: \$Index, \$Time, \$Label.

#### See Also

[PointTier-class](#page-5-1), [grep](#page-0-0)

```
IntervalTier-accessors
```
*Access the slots of IntervalTier objects.*

#### Description

Functions for accessing the slots of an [IntervalTier](#page-3-1) object.

#### Usage

```
intervalStartTimes(tier)
```
intervalEndTimes(tier)

intervalLabels(tier)

#### Arguments

tier An [IntervalTier](#page-3-1) object.

#### See Also

[IntervalTier-class](#page-3-1), [IntervalTier-constructor](#page-4-1), [Tier-accessors](#page-8-1)

<span id="page-3-1"></span>IntervalTier-class *IntervalTier S4 class for Praat TextGrids.*

#### Description

The IntervalTier class extends the [Tier](#page-8-2) class. An IntervalTier object describes a sequence of non-overlapping labeled intervals. An interval's label is typically the annotation of some contiguous portion of waveform data (e.g., a phonetic segment or word in speech data).

#### Slots

name A character string, the name of the Tier.

number An integer, the number of the Tier within the TextGrid.

startTimes A numeric vector, the start times of the intervals in the IntervalTier.

endTimes A numeric vector, the end times of the intervals in the IntervalTier.

labels A character vector, the labels of the intervals in the IntervalTier.

#### See Also

[IntervalTier-constructor](#page-4-1), [IntervalTier-accessors](#page-3-2), [TextGrid-class](#page-7-1), [Tier-class](#page-8-2)

<span id="page-4-1"></span><span id="page-4-0"></span>IntervalTier-constructor

*Create an instance of the IntervalTier class.*

#### Description

An S4 generic and S4 methods for creating an [IntervalTier](#page-3-1) object.

#### Usage

```
IntervalTier(praatText, ...)
```
## S4 method for signature 'character' IntervalTier(praatText)

#### Arguments

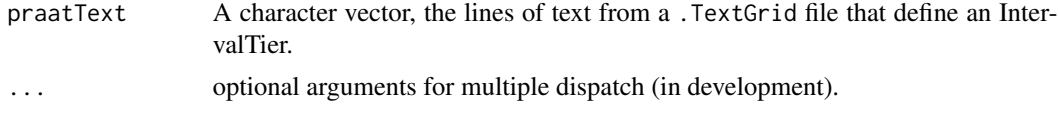

#### Value

A [IntervalTier](#page-3-1) object. Values for the tierName, tierNumber, startTimes, endTimes, and labels slots are parsed automatically from the praatText.

#### See Also

[IntervalTier-class](#page-3-1), [IntervalTier-accessors](#page-3-2)

<span id="page-4-2"></span>PointTier-accessors *Access the slots of PointTier objects.*

#### Description

Functions for accessing the slots of a [PointTier](#page-5-1) object.

#### Usage

pointTimes(tier)

pointLabels(tier)

#### Arguments

tier A [PointTier](#page-5-1) object.

#### <span id="page-5-0"></span>See Also

[PointTier-class](#page-5-1), [PointTier-constructor](#page-5-2), [Tier-accessors](#page-8-1)

<span id="page-5-1"></span>PointTier-class *PointTier S4 class for Praat TextGrids.*

#### Description

The PointTier class extends the [Tier](#page-8-2) class. A PointTier object describes a sequence of labeled points in time. A point's label is typically the annotation of some event in waveform data (e.g., the onset of voicing in speech data).

#### Slots

name A character string, the name of the Tier.

number An integer, the number of the Tier within the TextGrid.

times A numeric vector, the times of the points in the PointTier.

labels A character vector, the labels of the points in the PointTier.

#### See Also

[PointTier-constructor](#page-5-2), [PointTier-accessors](#page-4-2), [TextGrid-class](#page-7-1), [Tier-class](#page-8-2)

<span id="page-5-2"></span>PointTier-constructor *Create an instance of the PointTier class.*

#### Description

An S4 generic and S4 methods for creating an [PointTier](#page-5-1) object.

#### Usage

```
PointTier(praatText, ...)
```

```
## S4 method for signature 'character'
PointTier(praatText)
```
#### Arguments

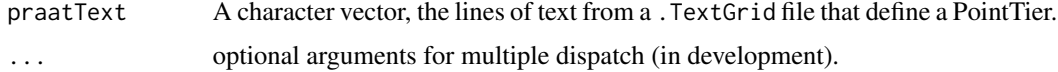

#### <span id="page-6-0"></span>textgRid 7

#### Value

A [PointTier](#page-5-1) object. Values for the tierName, tierNumber, times, and labels slots are parsed automatically from the praatText.

#### See Also

[PointTier-class](#page-5-1), [PointTier-accessors](#page-4-2)

textgRid *textgRid: Praat TextGrid Objects in R*

#### Description

The software application Praat can be used to annotate waveform data (e.g., to mark intervals of interest or to label events). These annotations are stored in a Praat TextGrid object, which consists of a number of interval tiers and point tiers. An interval tier consists of sequential (i.e., not overlapping) labeled intervals. A point tier consists of labeled events that have no duration. The textgRid package provides S4 classes, generics, and methods for accessing information that is stored in Praat TextGrid objects.

#### S4 classes

[Tier](#page-8-2), [IntervalTier](#page-3-1), [PointTier](#page-5-1), [TextGrid](#page-7-1)

#### S4 generics and methods

[TextGrid\(\)](#page-7-2) object constructor

#### Functions

[findIntervals](#page-1-1), [findPoints](#page-2-1)

<span id="page-6-1"></span>TextGrid-accessors *Access the slots of TextGrid objects.*

#### Description

Functions for accessing the slots of a [TextGrid](#page-7-1) object.

#### Usage

textGridStartTime(textGrid)

textGridEndTime(textGrid)

#### <span id="page-7-0"></span>Arguments

textGrid An [TextGrid](#page-7-1) object.

#### See Also

[TextGrid-class](#page-7-1), [TextGrid-constructor](#page-7-2)

<span id="page-7-1"></span>TextGrid-class *TextGrid S4 class for Praat TextGrids.*

#### Description

The TextGrid class extends the [list](#page-0-0) class. A TextGrid object is essentially a list of [IntervalTier](#page-3-1) and [PointTier](#page-5-1) objects.

#### **Slots**

.Data A list of [IntervalTier](#page-3-1) and [PointTier](#page-5-1) objects.

startTime A numeric, the start time of the TextGrid.

endTime A numeric, the end time of the TextGrid.

#### See Also

[TextGrid-constructor](#page-7-2), [TextGrid-accessors](#page-6-1), [IntervalTier-class](#page-3-1), [PointTier-class](#page-5-1)

<span id="page-7-2"></span>TextGrid-constructor *Create an instance of the TextGrid class.*

#### Description

An S4 generic and S4 methods for creating a [TextGrid](#page-7-1) object.

#### Usage

TextGrid(textGrid, ...)

## S4 method for signature 'character' TextGrid(textGrid)

#### Arguments

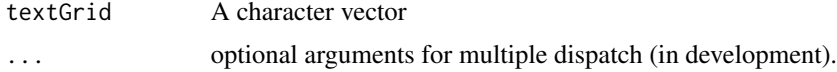

#### <span id="page-8-0"></span>Tier-accessors 9

#### Value

A [TextGrid](#page-7-1) object.

#### Details for signature c(textGrid = 'character')

If textGrid is a string (i.e., a character vector with length(textGrid)=1), then it is assumed that the textGrid argument is the path to a .TextGrid file. Otherwise, the textGrid argument is assumed to be a character vector whose elements are the lines of some .TextGrid file.

#### See Also

[TextGrid-class](#page-7-1), [TextGrid-accessors](#page-6-1)

<span id="page-8-1"></span>Tier-accessors *Methods for* Tier *objects.*

#### Description

Get the values of slots in a [Tier](#page-8-2) object.

#### Usage

```
tierName(tier)
```
tierNumber(tier)

#### **Arguments**

tier A [Tier](#page-8-2) object.

#### See Also

[Tier-class](#page-8-2)

<span id="page-8-2"></span>Tier-class *Tier S4 class for Praat TextGrids.*

#### Description

The Tier class is extended by the [PointTier](#page-5-1) and [IntervalTier](#page-3-1) classes. As such, the Tier class encapsulates only very general information that is common to both subtypes of tier-like object.

#### Slots

name A character string, the name of the Tier. number An integer, the number of the Tier within the TextGrid.

### See Also

[IntervalTier-class](#page-3-1), [PointTier-class](#page-5-1), [TextGrid-class](#page-7-1), [Tier-accessors](#page-8-1)

# <span id="page-10-0"></span>Index

findIntervals, [2,](#page-1-0) *[7](#page-6-0)* findPoints, [3,](#page-2-0) *[7](#page-6-0)* grep, *[3](#page-2-0)* intervalEndTimes *(*IntervalTier-accessors*)*, [4](#page-3-0) intervalLabels *(*IntervalTier-accessors*)*, [4](#page-3-0) intervalStartTimes *(*IntervalTier-accessors*)*, [4](#page-3-0) IntervalTier, *[4,](#page-3-0) [5](#page-4-0)*, *[7](#page-6-0)[–9](#page-8-0)* IntervalTier *(*IntervalTier-constructor*)*, [5](#page-4-0) IntervalTier,character-method *(*IntervalTier-constructor*)*, [5](#page-4-0) IntervalTier-accessors, [4](#page-3-0) IntervalTier-class, [4](#page-3-0) IntervalTier-constructor, [5](#page-4-0)

#### list, *[8](#page-7-0)*

```
pointLabels (PointTier-accessors), 5
PointTier, 5–9
PointTier (PointTier-constructor), 6
PointTier,character-method
        (PointTier-constructor), 6
PointTier-accessors, 5
PointTier-class, 6
PointTier-constructor, 6
pointTimes (PointTier-accessors), 5
```
TextGrid, *[7](#page-6-0)[–9](#page-8-0)* TextGrid *(*TextGrid-constructor*)*, [8](#page-7-0) textgRid, [7](#page-6-0) TextGrid(), *[7](#page-6-0)* TextGrid,character-method *(*TextGrid-constructor*)*, [8](#page-7-0) TextGrid-accessors, [7](#page-6-0) TextGrid-class, [8](#page-7-0) TextGrid-constructor, [8](#page-7-0)

textgRid-package *(*textgRid*)*, [7](#page-6-0) textGridEndTime *(*TextGrid-accessors*)*, [7](#page-6-0) textGridStartTime *(*TextGrid-accessors*)*, [7](#page-6-0) Tier, *[4](#page-3-0)*, *[6,](#page-5-0) [7](#page-6-0)*, *[9](#page-8-0)* Tier *(*Tier-class*)*, [9](#page-8-0) Tier-accessors, [9](#page-8-0) Tier-class, [9](#page-8-0) tierName *(*Tier-accessors*)*, [9](#page-8-0) tierNumber *(*Tier-accessors*)*, [9](#page-8-0)